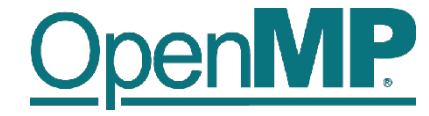

# **Programming OpenMP**

*Scoping*

**Christian Terboven**

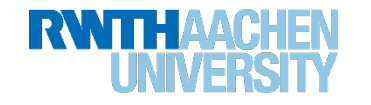

### **Scoping Rules**

2

- Managing the Data Environment is the challenge of OpenMP.
- *Scoping* in OpenMP: Dividing variables in *shared* and *private*:
	- *private*-list and *shared*-list on Parallel Region
	- *private*-list and *shared*-list on Worksharing constructs
	- General default is *shared* for Parallel Region, *firstprivate* for Tasks.
	- Loop control variables on *for*-constructs are *private*
	- Non-static variables local to Parallel Regions are *private*
	- *private*: A new uninitialized instance is created for the task or each thread executing the construct
		- *firstprivate*: Initialization with the value before encountering the construct
		- *lastprivate*: Value of last loop iteration is written back to Master
	- Static variables are *shared*

Tasks are introduced later

### **Privatization of Global/Static Variables**

- Global / static variables can be privatized with the *threadprivate* directive
	- One instance is created for each thread
		- Before the first parallel region is encountered
		- Instance exists until the program ends
		- Does not work (well) with nested Parallel Region
	- Based on thread-local storage (TLS)
		- TIsAlloc (Win32-Threads), pthread\_key\_create (Posix-Threads), keyword thread (GNU extension)

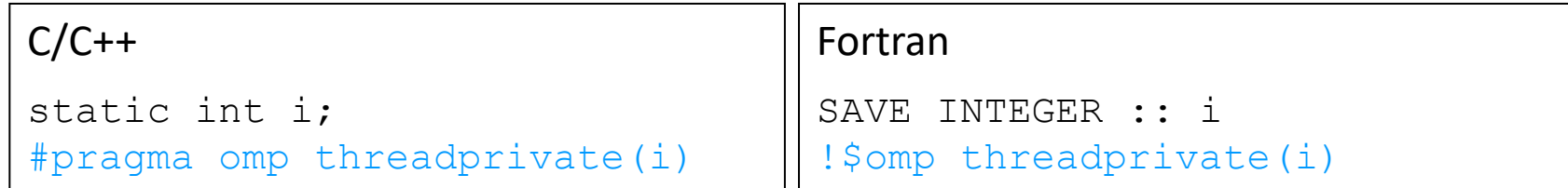

3

### **Privatization of Global/Static Variables**

- Global / static variables can be privatized with the *threadprivate* directive
	- One instance is created for each thread
		- Before the first parallel region is encountered
		- Instance exists until the program ends
		- Does not work (well) with nested Parallel Region

#pragma omp threadprivate(i)

– Based on thread-local storage (TLS)

 $C/C++$ 

static int i;

• TlsAlloc (Win32-Threads), pthread\_key\_create (PosiSYfreads)& Pword \_\_thread (GNU extension) The time of threadprivate directive<br>
is created for each thread<br>
ne first parallel region is encountered<br>
exists until the program ends<br>
twork (well) with nested Parallel Region<br>
ead-local storage (TLS)<br>
(Win32-Threads), p ad\_key\_create (PosisPireads)<br>and static variables in the save INTEGER

Fortran

SAVE INTEGER :: i

**Programming in OpenMP Christian Terboven & Members of the OpenMP Language Committee** 4

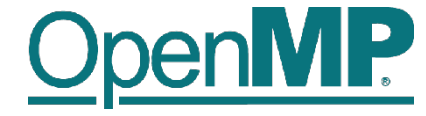

# **Back to our example**

 $C/C++$ 

int i,  $s = 0$ ; #pragma omp parallel for for  $(i = 0; i < 100; i++)$ { #pragma omp critical  $\{ s = s + a[i]; \}$ }

5

## **It's your turn: Make It Scale!**

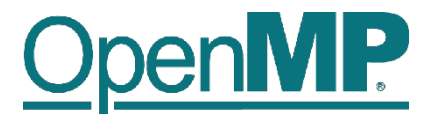

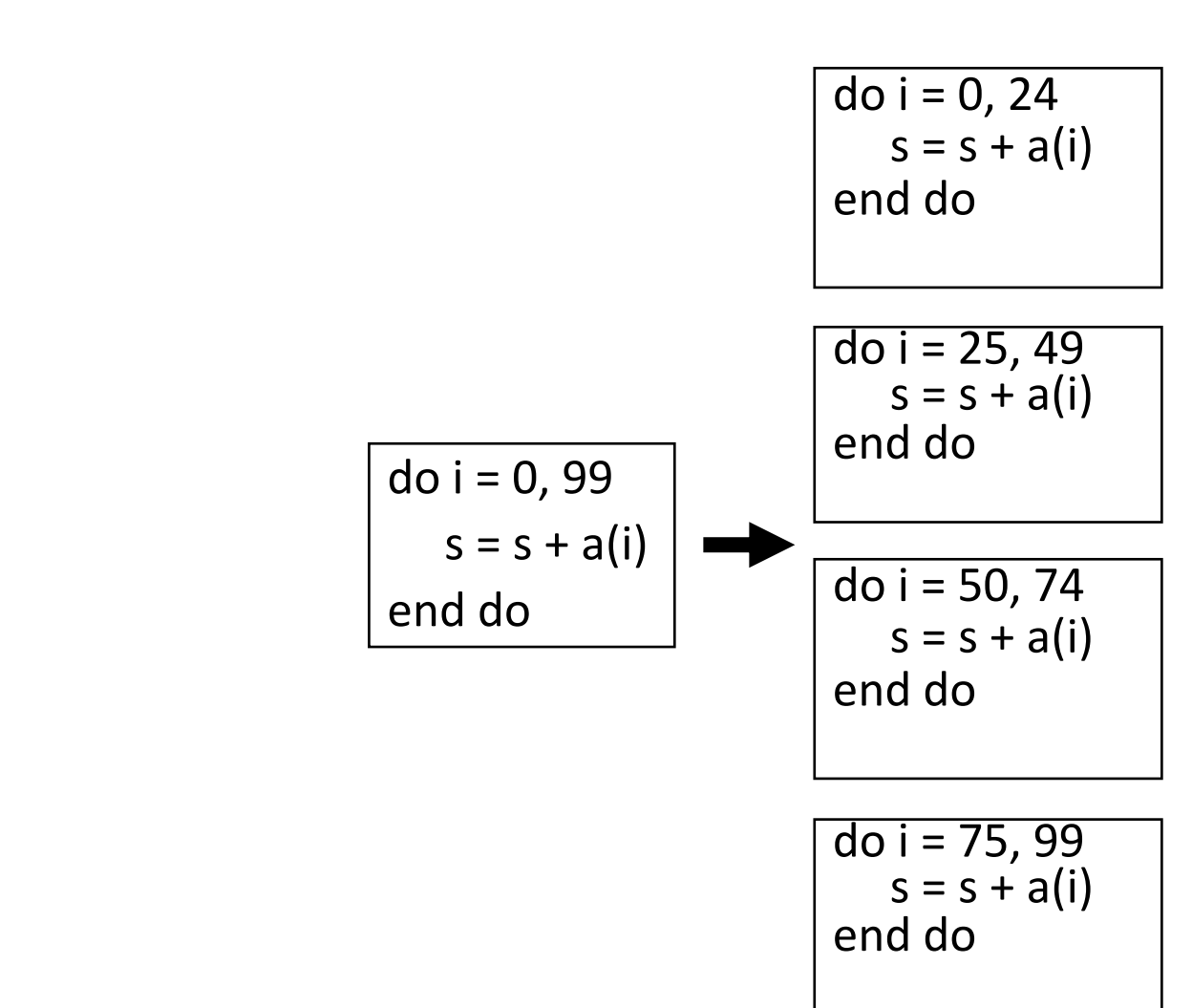

**#pragma omp parallel** 

{ **#pragma omp for** for  $(i = 0; i < 99; i++)$ 

```
s = s + a[i];
```
**} // end parallel**

 $\{$ 

}

**(done)**

7

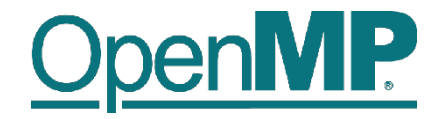

**#pragma omp parallel**  { double ps = 0.0; // private variable **#pragma omp for** for  $(i = 0; i < 99; i++)$  $\mathcal{L}$  $ps = ps + a[i];$ } **#pragma omp critical**  $\{$  $s$  +=  $ps;$ } **} // end parallel** do  $i = 0, 99$  $s = s + a(i)$ end do

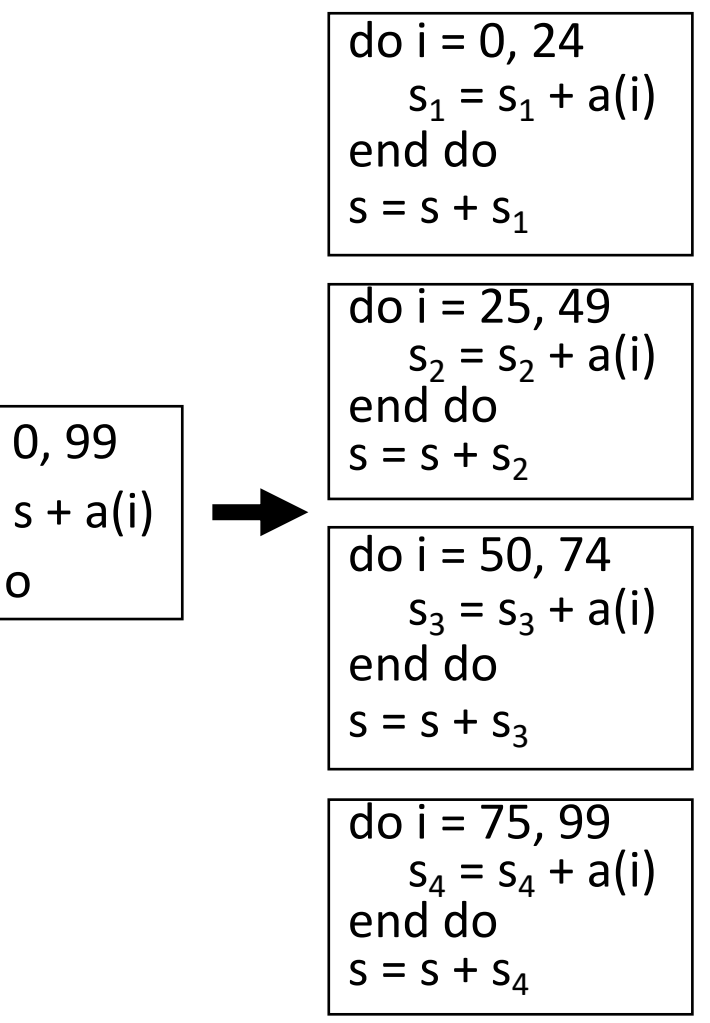

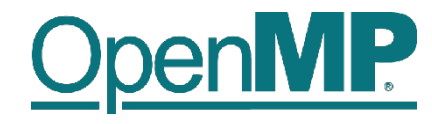

### **The Reduction Clause**

8

- In a *reduction*-operation the operator is applied to all variables in the list. The variables have to be *shared*.
	- reduction(operator:list)
	- The result is provided in the associated reduction variable

```
C/C++int i, s = 0;
#pragma omp parallel for reduction(+:s)
for(i = 0; i < 99; i++){
  s = s + a[i];}
```
– Possible reduction operators with initialization value:

+ (0), \* (1), - (0), & (~0), | (0), && (1), || (0), ^ (0), min (largest number), max (least number)

– Remark: OpenMP also supports user-defined reductions (not covered here)

**Example**

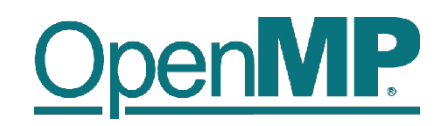

**PI**

# **Example: Pi (1/2)**

```
double f(double x) {
  return (4.0 / (1.0 + x*x));
}
double CalcPi (int n) {
  const double fH = 1.0 / (double) n;
  double fSum = 0.0;
  double fX;
  int i;
#pragma omp parallel for
  for (i = 0; i < n; i++){
    fX = fH * ((double)i + 0.5);
    fSum += f(fX);
   }
  return fH * fSum;
```
**}**

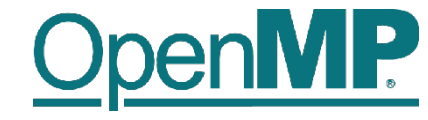

$$
\pi = \int_0^1 \frac{4}{1+x^2}
$$

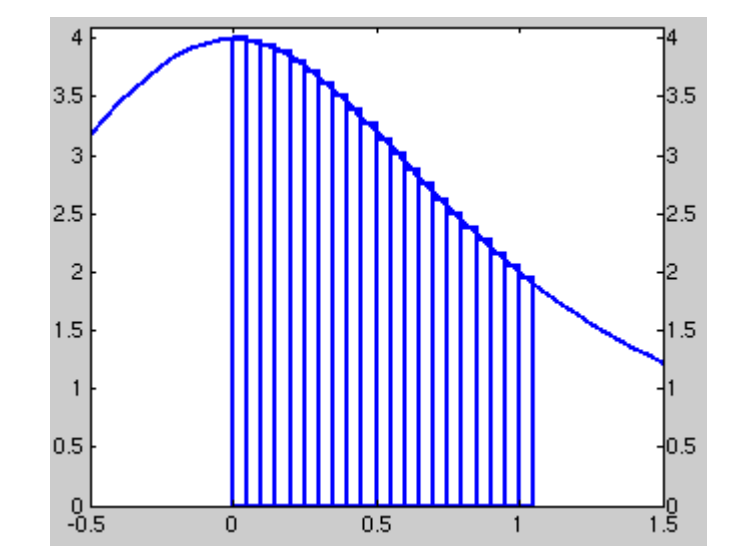

# **Example: Pi (2/2)**

```
double f(double x)
{
  return (4.0 / (1.0 + x*x));
}
double CalcPi (int n)
{
  const double fH = 1.0 / (double) n;
  double fSum = 0.0;
  double fX;
  int i;
#pragma omp parallel for private(fX,i) reduction(+:fSum)
  for (i = 0; i < n; i++){
    fX = fH * ((double)i + 0.5);
    fSum += f(fX);
   }
  return fH * fSum;
```
**}**

```
IP
```

$$
\pi = \int_0^1 \frac{4}{1 + x^2}
$$

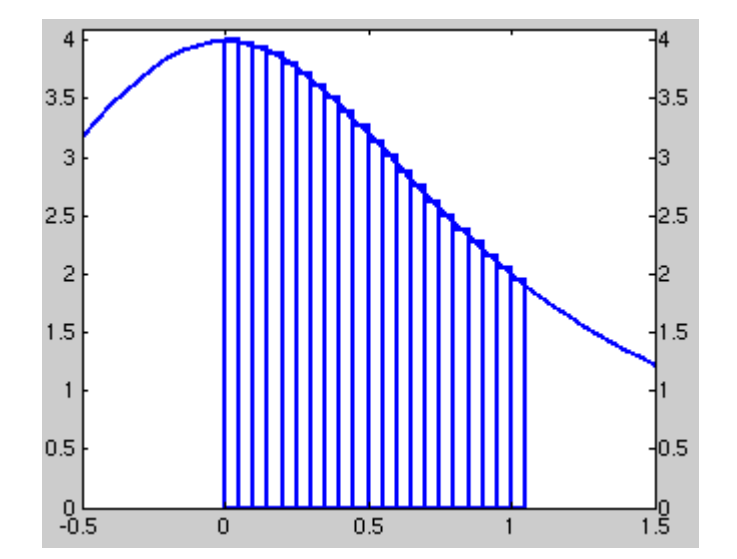